## How to Submit a Paper to WIT's Repository

## You Need:

 The last draft of your paper – post peer review – that you submitted to the publisher.
*Not* the publisher's PDF.

2 The URL for the article, if it is available online.

AND LOG IN (link: top left)

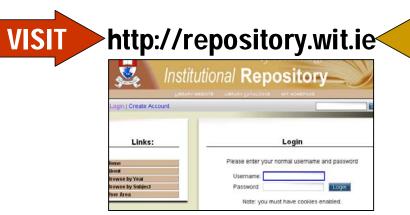

## **Steps to Take:**

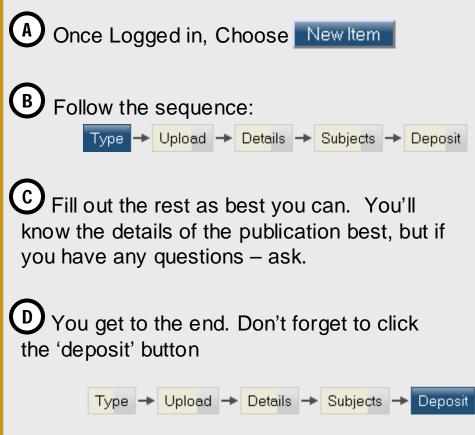

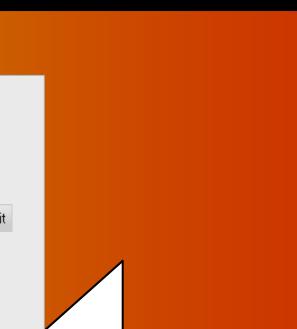

Contact info: David Kane <u>dkane@wit.ie</u> X: 2838